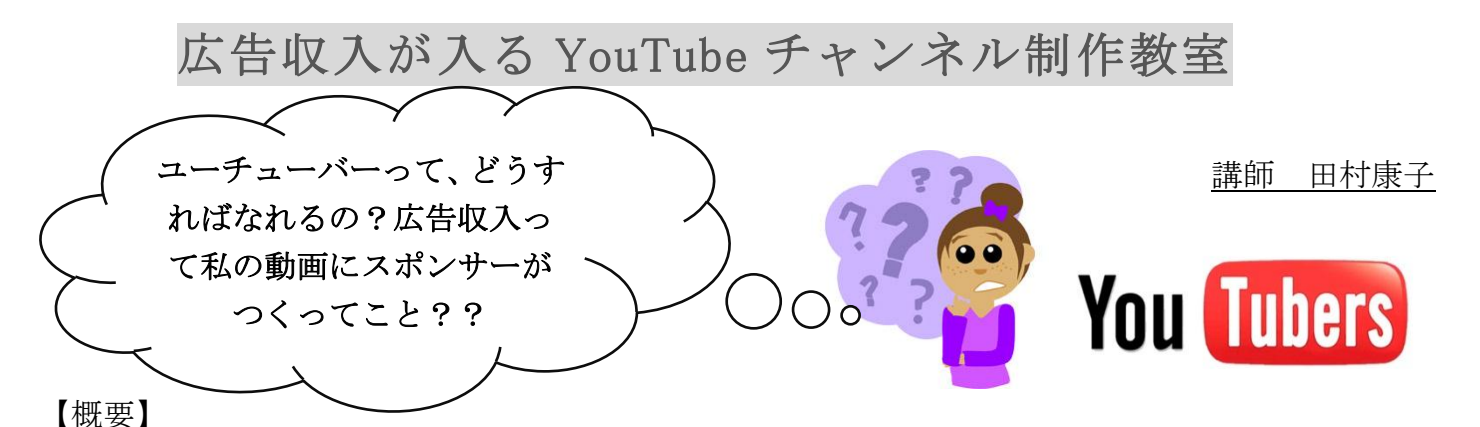

YouTube チャンネルは、個人でもオリジナルの番組制作ができ、テレビ番組のようにスポンサ ー広告から収入が得られるインターネット上の動画配信ソーシャルメディアです。視聴者と直接コ ミュケーションができ、視聴分析しながら動画配信できるので企業のマーケティングにも活用され ています。この教室では、パソコンを使ってターゲットを絞った YouTube チャンネルを制作しま す。

【準備するもの】パソコン

\*(注1)タブレットをご利用の場合は、申し出てください。

\*(注2)個人でネット環境を使用する場合は、みんくる事務室にて予め申請・支払いの上でご利 用いただくことになります。

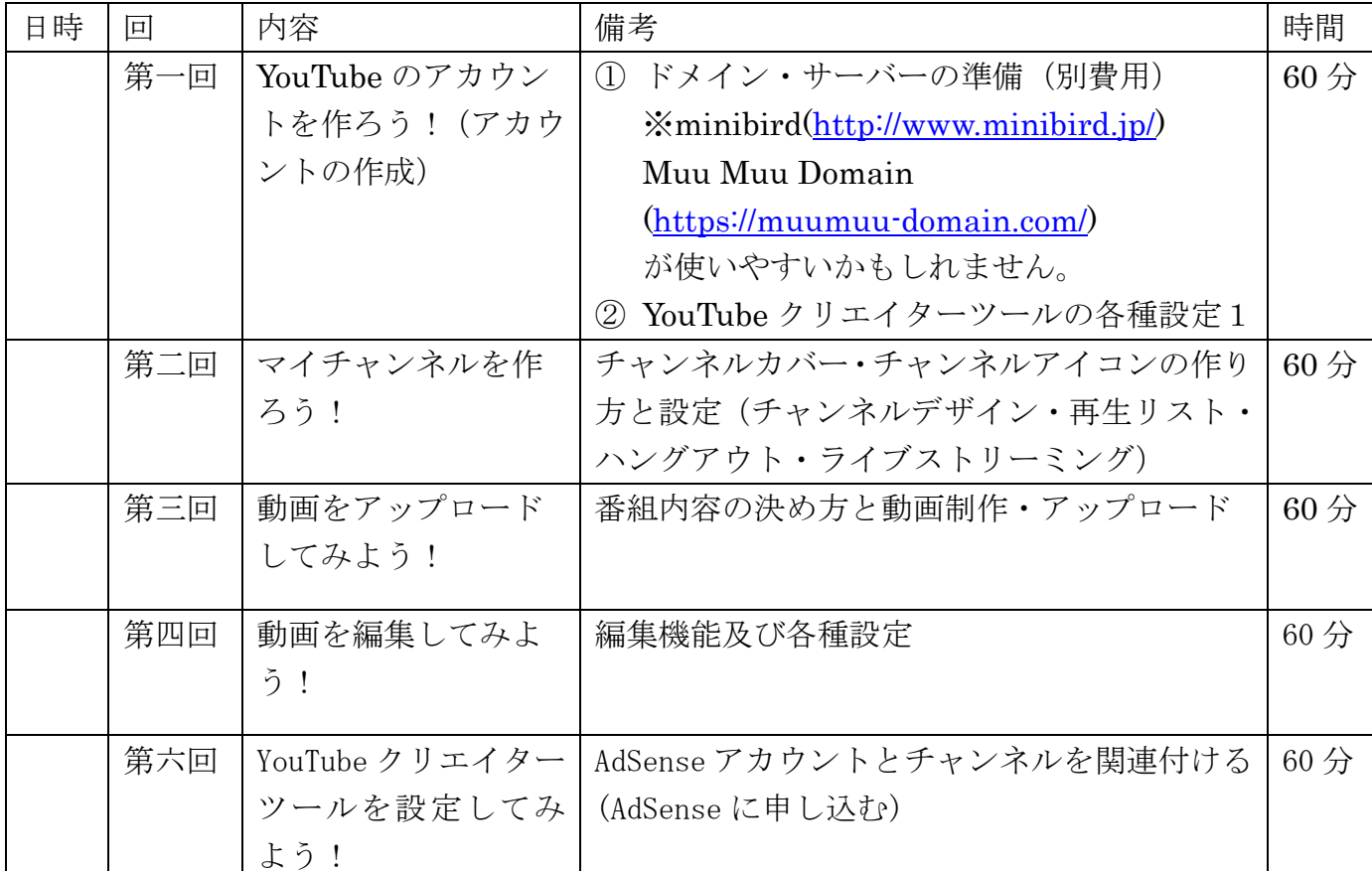

【スケジュール】

*http://yz-project.com* 2

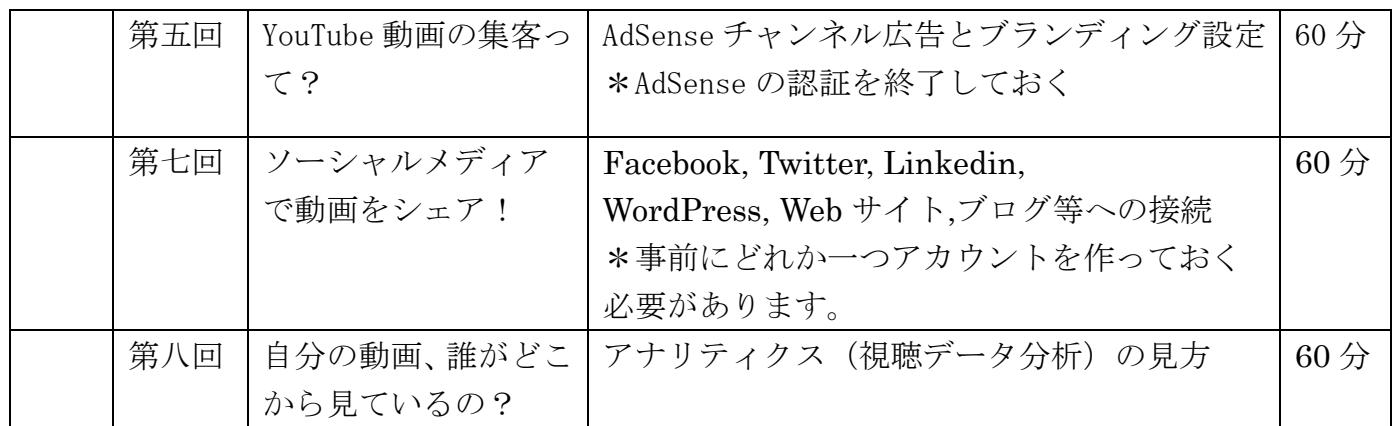

こんな方におススメ!!

- ▶ スポンサーの広告収入を得たい方
- ▶ 商品の取り扱い方、商品開発の様子、新商品情報を説明するチャンネルを作りた い方
- ▶ オンライン講習のチャンネルを作りたい方
- ▶ YouTube アナリティクス等の視聴データ分析やソーシャルネットワークとの連 携でマーケティングを導入したい方

〔事例1〕趣味の教室を開講しているが、教室のイメージを伝えられるチャン ネルを作りたい。

〔事例 2〕アプリケーションのチュートリアルチャンネルを作りたい。

〔事例 3〕個人商店だが、消費者とコミュニケーションするライブ番組を制作 できるチャンネルを作りたい。

- 〔事例 4〕広告費をかけずに多くの人に新商品を見てほしい。
- 〔事例 5〕視聴者を集めるコツと広告収入を上げる方法を知りたい。
- 〔事例 6〕塾の講義をライブ中継したい。

※ 受講終了後、質問がありましたら、 以下の Google+ コミュニティに書き込んでください。 ハングアウトでお答えします。

- ★『[NPO\(NGO\)](https://plus.google.com/communities/112793781481366604188)の為の IT 及び SNS 活用』
- ★『[YouTube Marketing Japan](https://plus.google.com/communities/114617527725921956205)』

]

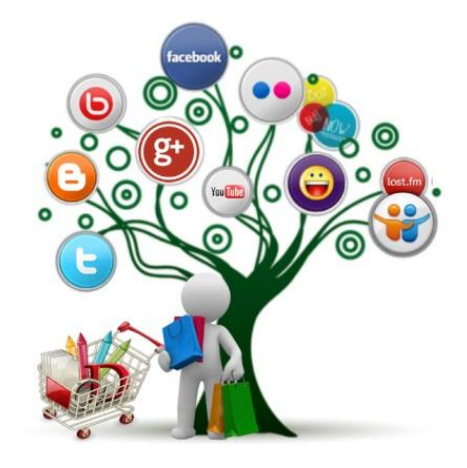

2015/09/07 ver.